# Laboratory Notebooks

### What is this?

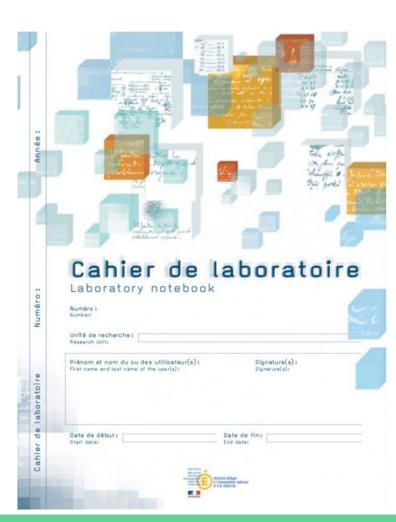

### What is it for?

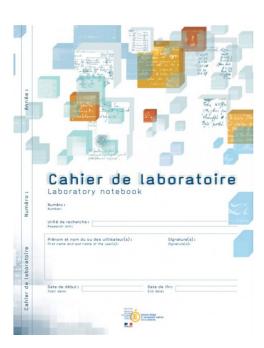

#### What is it for?

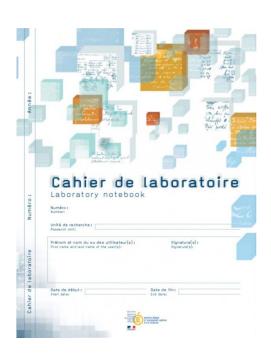

#### The laboratory notebook allows:

- day-to-day recording of the details of the work
- to report on the progress and scientific experimentation, from the idea to the conclusion
- to keep knowledge in a lab

Also very useful for drafting a patent or for proving anteriority.

#### What is it for?

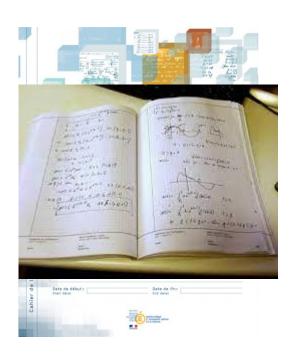

#### A legal tool:

- Each notebook and the pages are numbered.
- On the cover page, we find on each notebook the mentions of the owner of the results.
- Each page has two parts at the bottom intended to be dated and signed: two signatures = two people, user and third party (witness),
  - ideally a third party not involved in the research work but capable of understanding it

https://www.curie.asso.fr/-Cahier-de-laboratoire-national-.html https://slideplayer.fr/slide/3817405/

#### Who is it for?

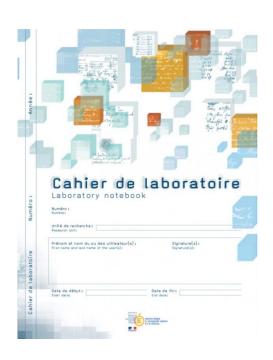

#### For all those who carry out research work:

- researchers,
- engineers,
- technicians,
- doctoral students,
- trainees,
- etc.

# Are you using it?

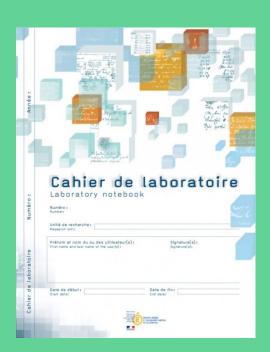

## Electronic Laboratory Notebooks (ELN)

Modern LN since 2009 (C.U.R.I.E. Network)

But less and less adapted to recent evolutions of our work

- Increased data quantity
- Change in the nature of data
- Dematerialization
- Security

We need an electronic tool for individual traceability.

## Electronic Laboratory Notebook

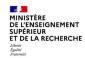

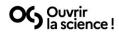

LA SCIENCE OUVERTE

NOS ACTIONS

RESSOURCES

ACTUALITES

QUI SOMMES NOUS?

FR D

Rapport du
Groupe de travail
sur les Cahiers de
Laboratoire
électroniques

Le rapport du groupe de travail « Cahier de laboratoire électronique » (ELN) présente une vision partagée sur la définition, le cadrage, les usages et le périmètre fonctionnel de l'ELN, qui doit pouvoir s'intégrer dans les environnements informatiques et institutionnels existants. Il émet un ensemble de recommandations sur les critères de choix d'un outil et intègre une liste comparative d'outils existants.

## Electronic Laboratory Notebook

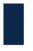

#### **Calendrier du projet**

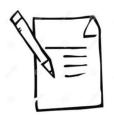

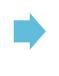

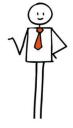

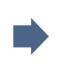

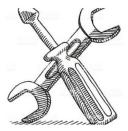

#### Note de synthèse

- Caractéristiques techniques souhaitées
- Inventaire des solutions existantes sur le marché

Janvier 2021

#### Mise en œuvre de la stratégie adoptée

- Mise en œuvre de la procédure d'achat (licences, etc.)
- Cahier des charges de la solution à développer

Mars-Juillet 2021

#### Mise à disposition de ou des solutions sélectionnées

- · Outils déployés sous licences CNRS
- Solution électronique développée en interne

Janvier 2022 - Juin 2023

Cahier de laboratoire électronique

17.11.20

P #9/8

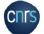

#### This session

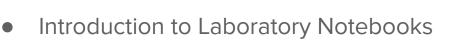

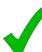

- Literate programming
- Markdown
- Notebooks for bioinformatics
  - R Notebooks (Rmarkdown)
  - Jupyter(Lab)
- Practical session (JupyterLab)

What is literate programming?

"Let us change our traditional attitude to the construction of programs:

Instead of imagining that our main task is to instruct a computer what to do, let us concentrate rather on explaining to humans what we want the computer to do."

— Donald E. Knuth, Literate Programming, 1984

"Literate programming is a programming paradigm introduced by Donald Knuth in which a computer program is given an explanation of its logic in a natural language, such as English, interspersed with snippets of macros and traditional source code, from which compilable source code can be generated." Donald Knuth, 1984.

Wikipedia, 18/08/2020

https://en.wikipedia.org/wiki/Literate\_programming#Workflow

What does it look like?

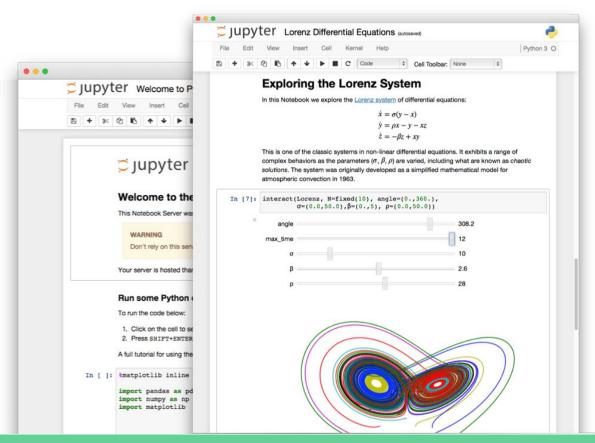

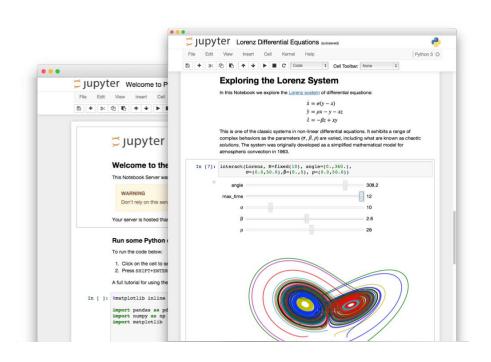

Interactive programming interface allowing to combine both natural and computer languages.

#### In one file:

- Explanations
- Code
- Results
- Graphs and plots

Why using literate programming frameworks?

#### Use cases:

- Labbook
- Day to day analyses
- Analysis reports
- Writing scientific article

## Example of an article entirely written using a notebook

File (on a repository)

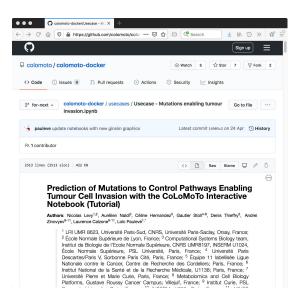

Published article

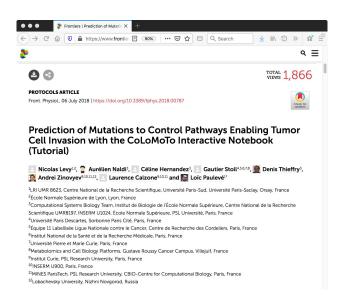

Executable file

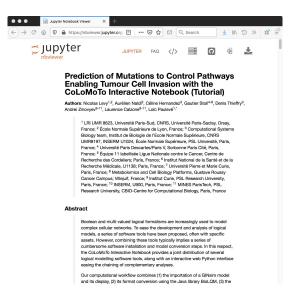

# Markup / Markdown

## Markup

#### Definition

A markup language uses tags to define elements within a document.

Three different types and usage:

- Presentational (used by traditional word-processing systems)
  - Markup is invisible
- Procedural, provides instructions to process the text (e.g. TeX, PostScript)
  - Markup is visible and can be directly manipulated by the author.
- Descriptive, to label documents parts (e.g. LaTeX, HTML, XML...)
  - Emphasizes the document structure.

#### Markdown

Markdown is a Lightweight markup language.

#### Designed to be:

- easy to write using any generic text editor (plain-text-formatting syntax)
- easy to read in its raw form

#### Markdown

You've probably seen it already on Wikipedia, GitHub (README)...

```
# Heading
## Sub-heading
### Another deeper heading
A [link](http://example.com).
Text attributes _italic_, *italic*, **bold**, `monospace`.
Bullet list:
  * apples
  * oranges
  * pears
```

#### From GitHub's help page

https://docs.github.com/en/get-started/writing-on-github/getting-started-with-writing-and-formatting-on-github/basic-writing-and-formatting-syntax

#### Markdown

But how is this useful for literate programming?

When you want to weave both code (to be interpreted) and formatting information, you precisely need a lightweight language for the formatting part.

## Notebooks for bioinformatics

### Notebooks for bioinformatics

R Notebooks Jupyter(Lab)

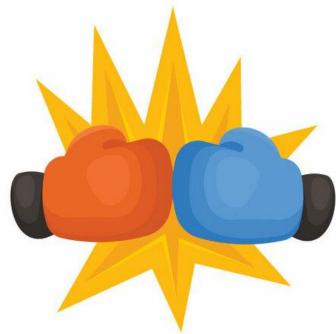

## R Notebooks: Sweave (2002)

At the beginning, there was nothing.

Then came Sweave.

Leisch, Friedrich (2002). "Sweave, Part I: Mixing R and LaTeX: A short introduction to the Sweave file format and corresponding R functions"

And people saw that the path would be long...

## R Notebooks: knitR (2011)

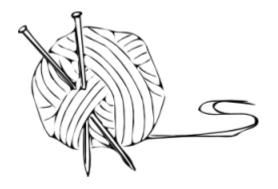

"The knitr package was designed to be a transparent engine for dynamic report generation with R, solve some long-standing problems in Sweave, and combine features in other add-on packages into one package"

https://yihui.org/knitr/

## R Notebooks: RMarkdown (2012)

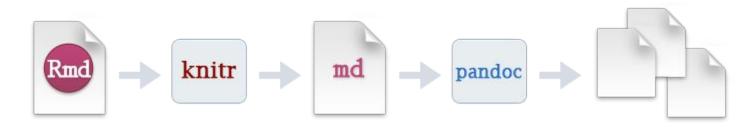

"When you run render, R Markdown feeds the .Rmd file to knitr, which executes all of the code chunks and creates a new markdown (.md) document which includes the code and its output.

The markdown file generated by knitR is then processed by pandoc which is responsible for creating the finished format."

https://rmarkdown.rstudio.com

#### R Notebooks

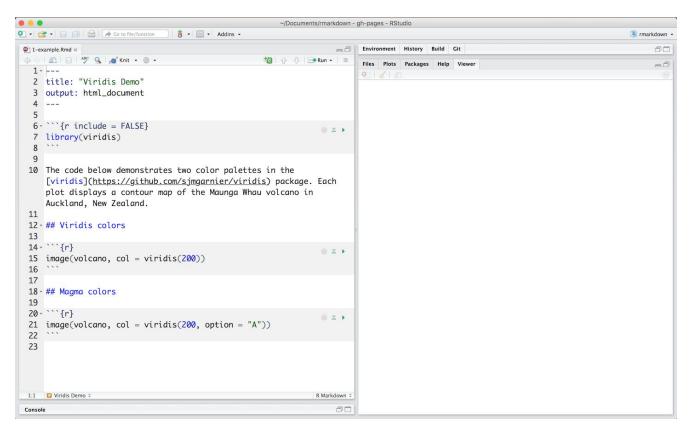

### R Notebooks

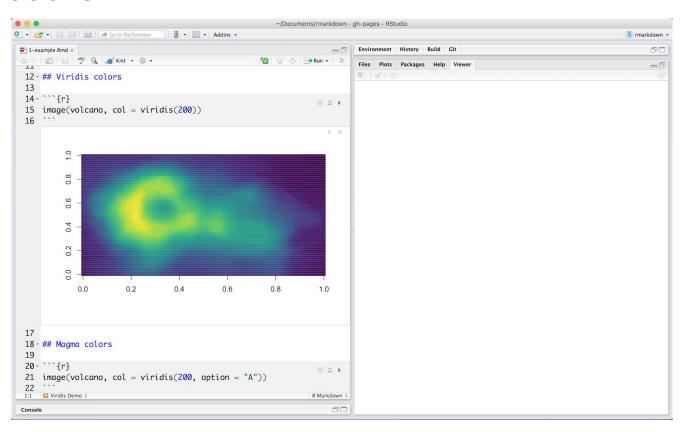

#### R Notebooks and more...

Markdown Basics
Output Formats
Notebooks
Slide Presentations
Dashboards
Websites
Interactive Documents
Cheatsheets

file below, which is available here 🖾 on RStudio Cloud.

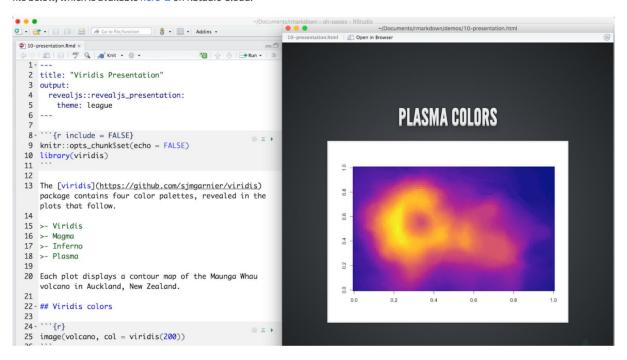

## Jupyter

- A bit of history...
- 2011 : IPython (interactive Python shell) with notebook functionalities
- 2014 : Spin-off project called *Project Jupyter* a non-profit, open-source project maintained by a strong Community
  - "Jupyter will always be 100% open-source software, free for all to use and released under the liberal terms of the modified BSD license"
  - A reference to the three core programming languages supported by Jupyter (Julia, Python and R)

https://jupyter.org/

## Jupyter

What is it exactly?

Web-based interactive computational environment.

- Web-based : client/server
- Interactive : notebook system
- Computational environment : console, many kernels available...

## Jupyter: Notebook editor

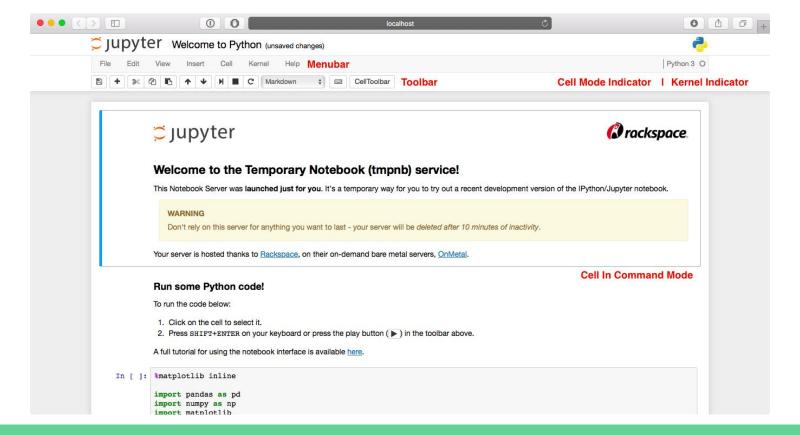

## Jupyter: Dashboard (Project Jupyter only)

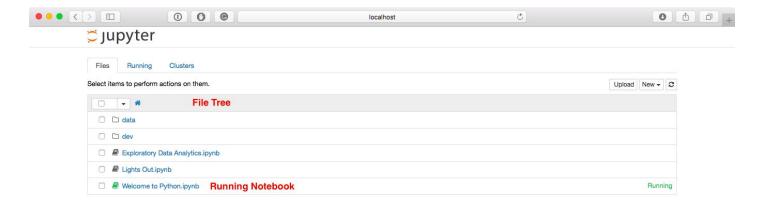

## JupyterLab: Dashboard

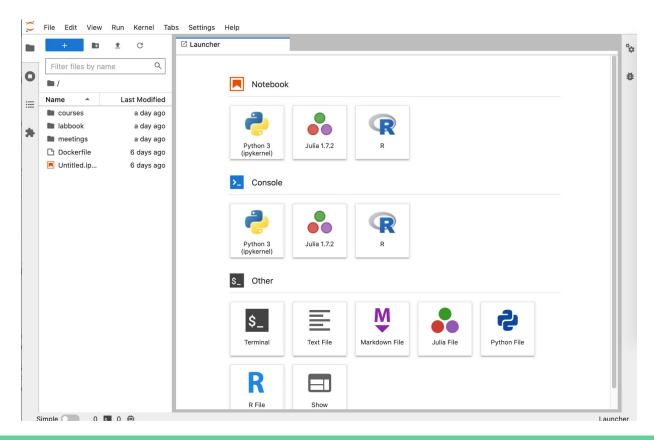